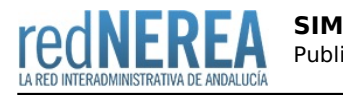

# [SIM](https://rednerea.juntadeandalucia.es/drupal/catalogo_red_sara/sim)

# **Nombre:**

Plataforma de Mensajería

### **Acrónimo:**

SIM

# **Publicador:**

Ministerio de Hacienda y Administraciones Públicas

# **Descripción:**

Es un sistema integral que permite a las aplicaciones incluir capacidades de gestión de mensajes en diferentes canales, correos electrónicos, sms, sin necesidad de tener en cuenta las particularidades de cada canal o el proveedor que se utiliza.

Proporciona a las aplicaciones integradas un mecanismo transparente para la gestión de su mensajería con las siguientes características:

- Gestión de canales: envío de correos electrónicos, envío de sms.
- Hace transparente el uso de diferentes servidores de correo, broker de sms.
- Control horario y gestión de planificaciones de envío.
- Gestión de incidencias: anulaciones, reintentos, etc.
- · Informes de seguimiento de los envíos
- · Información estadística

# **Descripción detallada:**

#### **Funcionalidades de SIM:**

1. Envío de mensajes por correo electrónico, SMS y avisos PUSH:

- Envío de emails estándar con múltiples destinatarios (CC, BCC), información adjunta y formato html, texto plano, etc.
- Envío a múltiples destinatarios independientes (tipo newsletters). Con un sólo correo electrónico y múltiples destinatarios, SIM envía un correo indpendiente por destinatario.
- Envío a múltiples destinatarios correos diferentes con adjuntos compartidos. Envío de correos personalizados con ficheros adjuntos comunes (por ejemplo, envío de boletines con personalización del cuerpo del correo)
- Envío estándar de SMS
- Envío masivo de SMS a un conjunto de destinatarios.
- Envío de avisos PUSH a los usuarios previmanete registrados en la plataforma.

2. Configuración de los servicios de envío. Cada aplicación personaliza y configura sus servicios de envío de mensajes.

3. Planificación de los envíos. Se permite planificar los horarios de los envíos de mensajes para cada servicio asignado a las aplicaciones, pudiendo restringir tanto el horario como los días en que se realizan los envíos.

4. Gestión de los envíos realizados. Se permite consultar el estado de los envíos, anular y volver a reenviar.

5. Estadística de envíos. Todos los envíos quedan registrados, pudiendo consultar estadísticas de envíos en función de diferentes criterios y filtros.

6. Integración con los servidores de correo y proveedores de SMS. SIM es quien se encarga de la integración con los diferentes servidores de correo y operadoras de telefonía para realizar el envío, siendo transparente para las aplicaciones cliente.

7. Multiproveedor. SIM ofrece a las aplicaciones cliente la posibilidad de realizar el envío a través de diferentes proveedores.

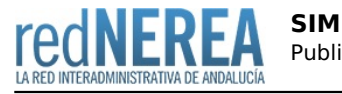

8. Historificación de mensajes, estableciendo políticas personalizadas en función de requerimientos.

#### **RoadMap**

- Recepción de SMS. Ofrecerá a las aplicaciones cliente la posibilidad de recepción de SMS enviados por los usaurios.
- Conservación de mensajes y consolidación de estadísticas
- Integración con distintos operadores móviles del mercado.
- Generación de una app móvil para la recepción de avisos push

# **Red de Origen:**

SARA

# **Organismos destinatarios:**

Todas las Administraciones

# **Alta:**

El primer paso para la integración de una aplicación cliente con la Plataforma de Mensajería es descargarse el formulario de alta, que se encuentra publicado en el PAe: <http://administracionelectronica.gob.es/ctt/sim>

Una vez relleno el formulario, deberá darse de alta una incidencia a SIM, a través de CAID, adjuntando el formulario: <https://ssweb.seap.minhap.es/ayuda/consulta/sim>

El entorno de pre-producción y de producción se alzanzan a través de la zona DNS 'redsara.es'

# **URL información:**

<http://administracionelectronica.gob.es/ctt/sim>

### **Mail:**

[soporte.sim@correo.gob.es](mailto:soporte.sim@correo.gob.es)

### **URL servicio:**

<http://sim.redsara.es/sim/logon.jsp>